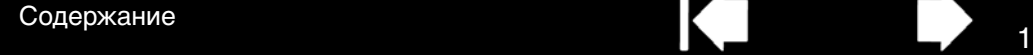

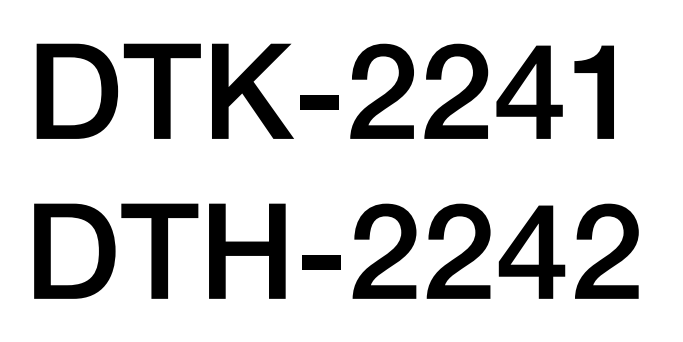

## Важная информация о продукте

[Меры предосторожности](#page-3-0) [Технические характеристики устройства](#page-9-0) [Сведения об утилизации и переработке](#page-15-0) [Декларация о соответствии](#page-16-0) [Лицензия и гарантии](#page-17-0)

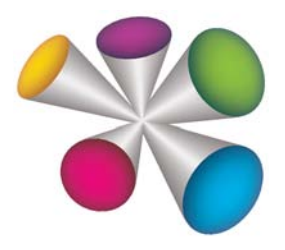

1

# Wacom<sup>®</sup>

[Содержание](#page-2-0)

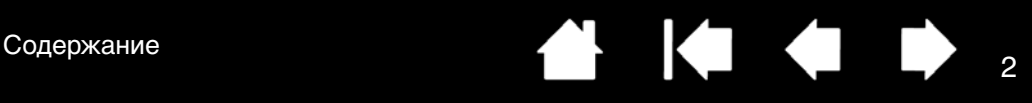

DTK-2241, DTH-2242

Важная Информация О Продукте Версия 0.1 A1013 © Wacom Co., Ltd., 2013 Г.

Все Права Защищены. Воспроизведение этого руководства разрешается Только В Целях Личного Использования.

Компания Wacom Оставляет За Собой Право Изменять Данную Публикацию Без Уведомления О Таком Изменении.

Компания Wacom Предпринимает Все Необходимые Меры По Включению В Данное руководство Актуальной И Точной Информации. Тем Не Менее, Компания Wacom Оставляет За Собой Право Изменять Любые Характеристики И Конфигурации Устройств По Своему Усмотрению Без Предварительного Уведомления И Без Обязательства Включать Подобные Изменения В Данное руководство.

Вышеуказанный Год Соответствует Времени Подготовки Данного руководства. Однако Представление Руководства Пользователям По Времени Совпадает С Выпуском Соответствующего Продукта Wacom На рынок.

Wacom является зарегистрированной торговой маркой компании Wacom Co., Ltd.

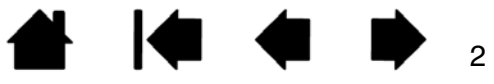

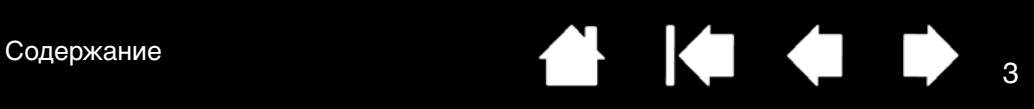

# <span id="page-2-0"></span>СОДЕРЖАНИЕ

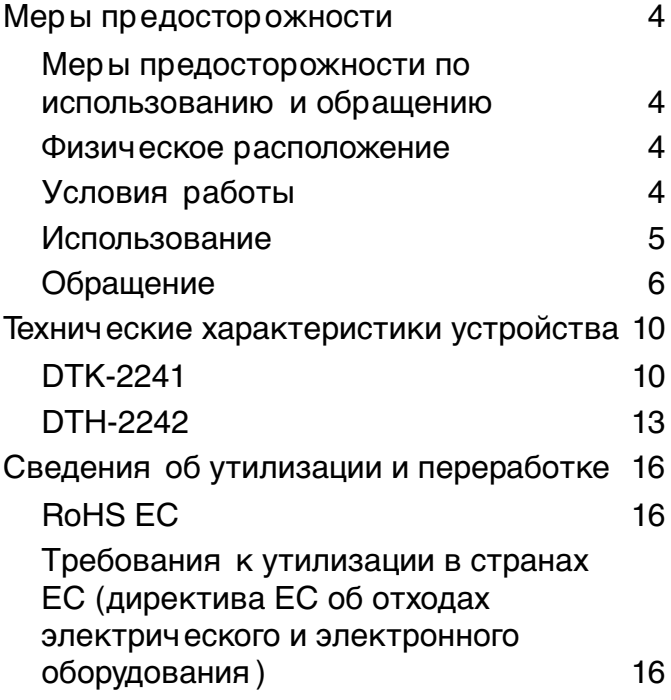

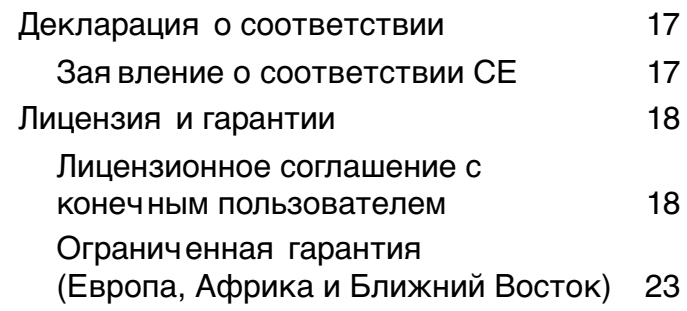

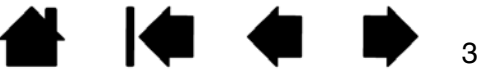

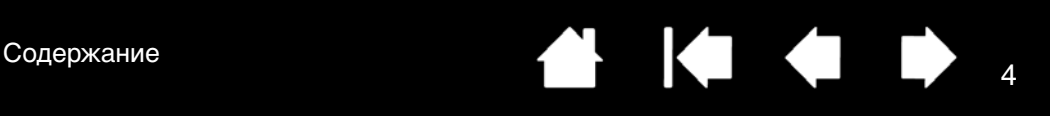

## <span id="page-3-0"></span>МЕРЫ ПРЕДОСТОРОЖНОСТИ

## <span id="page-3-1"></span>МЕРЫ ПРЕДОСТОРОЖНОСТИ ПО ИСПОЛЬЗОВАНИЮ И ОБРАЩЕНИЮ

Для безопасного использования продукта необходимо соблюдать все инструкции и меры предосторожности, приведенные в данном руководстве. В противном случае это может привести к повреждению продукта, повреждению компьютера и потере данных. Несоблюдение данных инструкций и мер предосторожности может привести к аннулированию гарантии, в случае чего компания Wacom не несет ответственности за ремонт или замену продукта.

## <span id="page-3-2"></span>ФИЗИЧЕСКОЕ РАСПОЛОЖЕНИЕ

#### ПРЕДУПРЕЖДЕНИЕ

Продукт предназначен для использования в обычных офисных условиях. Он также может использоваться в качестве центрального пульта в кондиционированных помещениях. Продукт был протестирован компанией Wacom только на предмет использования в обычных офисных условиях, тесты на совместимость для использования в медицинских и военных целях не проводились. Интерактивный перьевой дисплей не является ни водонепроницаемым, ни взрывостойким.

Он служит и может быть использован только в качестве пассивного дисплея и устройства ввода.

Во всех приложениях, для использования в которых он не предназначен, тестирование функциональности и возможных неисправностей интерактивного перьевого дисплея не проводилось. Использование интерактивного перьевого дисплея в условиях, которые отличаются от обычных офисных условий, на страх и риск пользователя.

## <span id="page-3-3"></span>УСЛОВИЯ РАБОТЫ

#### ВНИМАНИЕ

Температура и влажность

- Температура эксплуатации: 5–40 °C, 30–80 % относительной влажности
- Температура и влажность хранения: -20–60 °C, 30–90 % относительной влажности

Не используйте и не храните продукт

- в помещениях с резкими перепадами температур или температурой, превышающей уровень, указанный в технических характеристиках (например на улице или в транспорте).
- Перьевой дисплей, перо и подставка для дисплея могут подвергнуться воздействию прямых солнечных лучей или тепла от приборов, а также воздействию воды или другой жидкости.

Не используйте продукт в пыльных помещениях, так как это может привести к его повреждению.

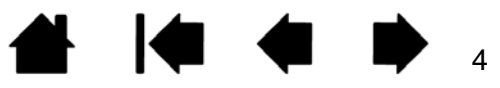

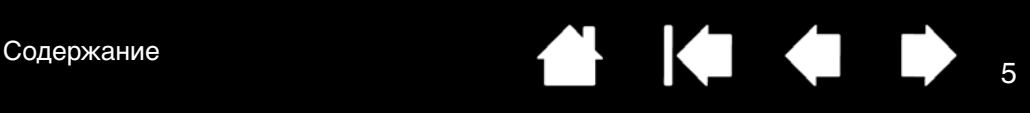

5

## <span id="page-4-0"></span>ИСПОЛЬЗОВАНИЕ

#### ПРЕДУПРЕЖДЕНИЕ

Используйте только сетевые адаптеры, предназначенные для данного продукта. В противном случае устройство может работать неисправно или быть повреждено. Использование сетевого адаптера другого типа может привести к возникновению пожара. Использование других сетевых адаптеров приведет к аннулированию гарантии.

Регулярно удаляйте скопления пыли с сетевой вилки. Попадание влаги или других веществ на скопившуюся пыль может привести к пожару.

Избегайте повреждения, чрезмерного сгибания или скручивания кабеля питания. Не ставьте тяжелые предметы на шнур и не подвергайте его перегреву. В противном случае это может привести к пожару, поражению электрическим током или неисправности продукта.

Не подключайте и не отключайте сетевой адаптер мокрыми руками. В противном случае это может привести к поражению электрическим током или неисправности продукта.

Не вставляйте посторонние предметы в порт USB, видеопорт или другие отверстия продукта. Если металлический или другой посторонний предмет будет вставлен в порт или другое отверстие данного продукта, это может привести к неисправности, пожару или поражению электрическим током.

#### ВНИМАНИЕ

Для подачи питания к продукту используйте заземленный источник питания. Не подключайте и не отключайте видеокабель и кабель питания при включенном компьютере или продукте. Это может привести к повреждению дисплея или видеокарты. В этом случае компания Wacom не несет ответственности за ремонт или замену продукта.

Данный продукт предназначен для использования с видеокартой, оснащенной разъемом DVI или VGA. Использование неподходящей видеокарты может привести к повреждению продукта.

Не закрывайте вентиляционные отверстия на задней панели продукта, т.к. это может перевести к перегреву или повреждению продукта.

Обеспечьте достаточную вентиляцию продукта и адаптера переменного тока. Недостаточная вентиляция может привести к их перегреву или неисправности и сократить срок службы продукта.

Если продукт не используется в течение длительного времени, отключите адаптер питания от электрической розетки.

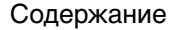

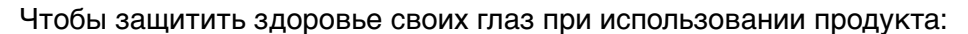

- Используйте продукт только в хорошо освещенном помещении и смотрите на дисплей с соответствующего расстояния.
- Регулярно делайте перерывы при использовании продукта в течение длительных периодов времени.

Бережно обращайтесь с ЖК-дисплеем. Не нажимайте на него пером с приложением усилия.

Нажатие на дисплей с усилием может привести к временному появлению на нем ряби, похожей на узор из полос (рябь исчезает, когда вы прекращаете нажимать пером). Перечисленные ниже состояния характерны для ЖК-дисплеев и не указывают на повреждение или неисправность изделия.

- В зависимости от изображения на дисплее яркость изображения может меняться.
- В зависимости от изображения могут быть видны небольшие участки освещенных и неосвещенных линий или красные либо синие точки.
- При отображении на дисплее объектов с тонкими структурами могут возникать мерцание или полоски.
- Если на дисплей в течение длительного периода времени выводится статичное изображение, это может привести к остаточному изображению на дисплее. (Остаточные изображения постепенно исчезают.)
- Изменения в состоянии подсветки в течение срока службы дисплея будут постепенно влиять на состояние дисплея.
- В зависимости от угла, под которым рассматривается дисплей, цвета и оттенки могут казаться изменившимися.

#### <span id="page-5-0"></span>ОБРАЩЕНИЕ

#### ПРЕДУПРЕЖДЕНИЕ

Высокое напряжение. Не вскрывайте и не разбирайте изделие. Когда корпус открыт, существует опасность поражения электрическим током. Открывание корпуса приведет к аннулированию гарантии, а значит, компания Wacom не должна осуществлять ремонт или замену изделия.

Обеспечьте, чтобы кабели или другие объекты не запутывались за движущиеся части стойки.

Не размещайте изделие на влажной поверхности или влажном столе. Имеющиеся на подставке резиновые подушечки могут начать скользить, что может привести к падению изделия.

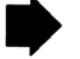

6

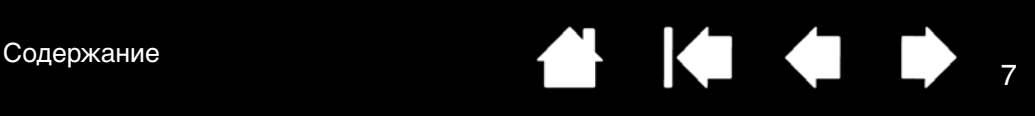

7

При перемещении изделия убедитесь, что все кабели полностью отсоединены от розетки питания, компьютера и других мест. Закрепите кабели соответствующим образом, чтобы они не свисали свободно и не создавали опасные ситуации. Споткнувшись о незакрепленные кабели, можно причинить материальный ущерб или получить травму.

Не размещайте изделие на неустойчивой поверхности или шатком столе. Не располагайте его на наклонных площадках, нестабильных площадках или площадках, на которых присутствует вибрация.

Падение изделия с не подходящей для него поверхности может привести к материальному ущербу или травме.

Не садитесь и не опирайтесь на стол или другую поверхность, на которой расположено изделие. Изделие может упасть и причинить материальный ущерб или травму. Будьте особо осторожны там, где присутствуют дети.

Изделие разработано специально для пользования им в положении, когда оно установлено на подставке дисплея. Тем не менее, некоторые специализированные виды использования (такие как использование крепежного приспособления VESA) могут потребовать снятия перьевого дисплея с подставки. Если возникает необходимость снять перьевой дисплей с подставки, см. соответствующие инструкции в руководстве пользователя на изделие.

НЕ ПРИКАСАЙТЕСЬ к поврежденному ЖК-дисплею, а также жидкости, появившейся на его поверхности. Эта жидкость является раздражающим веществом. При попадании ее на кожу, в глаза или в рот, немедленно промойте их проточной водой не менее 15 минут. При попадании жидкости в глаза или рот также обратитесь к врачу.

Риск удушья. Не допускайте проглатывания наконечника и кнопок пера детьми. Наконечник или боковая кнопка пера могут выпасть из инструмента, если ребенок попытается их вынуть. Не позволяйте детям играть с упаковочными или оберточными материалами, так как это может привести к удушью.

Воздержитесь от пользования изделием во время гроз или электрических бурь. При такой погоде отключите изделие также от источника переменного тока. Пользование изделием во время гроз или электрических бурь может привести к его неисправности, к пожару или поражению электрическим током.

[Содержание](#page-2-0)

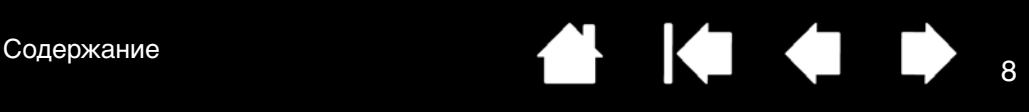

#### ВНИМАНИЕ

Не разбирайте перо. Это может привести к неисправности изделия. В этом случае компания Wacom не должна осуществлять ремонт или замену изделия.

Не подвергайте перо ударам о твердые объекты, например, не стучите пером по столу. Это может привести к повреждению пера.

Не применяйте чрезмерное давление или нажим на наконечник пера, колпачок или кнопку. Это может привести к поломке или неисправности.

Используйте только сменный наконечник пера, рекомендованный компанией Wacom для пера.

Не царапайте экран дисплея. Не кладите острые предметы на экран дисплея.

Избегайте воздействия сильных ударов или вибрации на изделие, подставку дисплея или перо. Удар или падение изделия могут привести к повреждению экрана дисплея либо других компонентов.

Не кладите на изделие тяжелые предметы и не давите на него слишком сильно; такие действия могут повредить экран дисплея или сломать механизм подставки дисплея.

Не кладите тяжелые предметы на кабельную проводку изделия, не сгибайте кабели резко и многократно и не прилагайте тяжелую нагрузку к разъемам кабеля; такие действия могут привести к повреждению изделия или кабельной проводки.

Не храните изделие на поверхности, которая может чрезмерно согнуть или обжать кабель.

Если ваше изделие имеет поверхность с нанесенным покрытием, то изношенный наконечник пера, который заострился, может привести к повреждениям. Если необходимо, замените наконечник пера.

Не используйте органические растворители (например, алкоголь) и мягкие моющие средства для очистки экрана дисплея. Использование этих очистителей может повредить поверхность экрана дисплея. Обратите внимание, что устранение данного вида повреждения не входит в гарантийные обязательства изготовителя.

- Перед чисткой всегда отсоединяйте изделие от источника переменного тока.
- Для очистки экрана используйте антистатическую или слегка влажную ткань. Во время очистки экрана не мочите его поверхность и не давите на него с излишним усилием.
- Чтобы очистить корпус перьевого дисплея, подставку дисплея или перо, используйте мягкую ткань, слегка увлажненную водой.

Если имеет место неисправность, изделие упало или повреждено каким бы то ни было образом, отсоедините изделие от источника питания переменного тока.

Непрерывный контакт одной и той же части тела с изделием (ЖК-панелями и другими участкам) в течение продолжительного времени может привести к низкотемпературным ожогам. Постарайтесь, чтобы одна и та же часть тела не контактировала с изделием непрерывно в течение продолжительного времени.

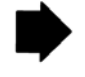

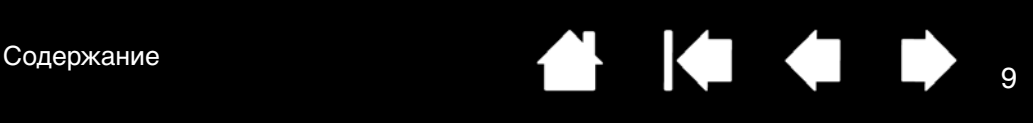

При пользовании изделием не кладите на него металлические предметы. Это может привести к неисправности или повреждению изделия.

Размещение других планшетов и прочих устройств рядом с изделием может сказываться на его функционировании и вызывать неисправности. Если это происходит, расположите создающие помехи устройства в стороне от изделия или как можно дальше от него.

Чтобы избежать необратимого обесцвечивания или изменения поверхности, на которой располагается изделие, периодически перемещайте изделие на другие части этой поверхности.

Осторожно обращайтесь с подставкой дисплея. При поднимании подставки следует придерживать ее корпус. Не прилагайте чрезмерных усилий при открывании или закрывании подставки.

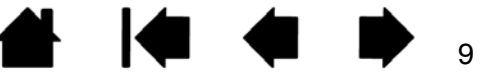

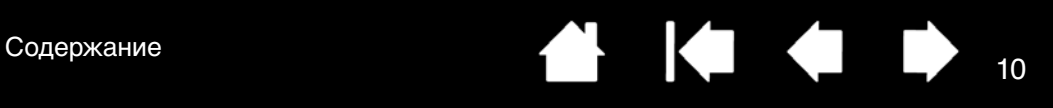

## <span id="page-9-0"></span>ТЕХНИЧЕСКИЕ ХАРАКТЕРИСТИКИ УСТРОЙСТВА

## <span id="page-9-1"></span>DTK-2241

### ОБЩИЕ ТЕХНИЧЕСКИЕ ХАРАКТЕРИСТИКИ

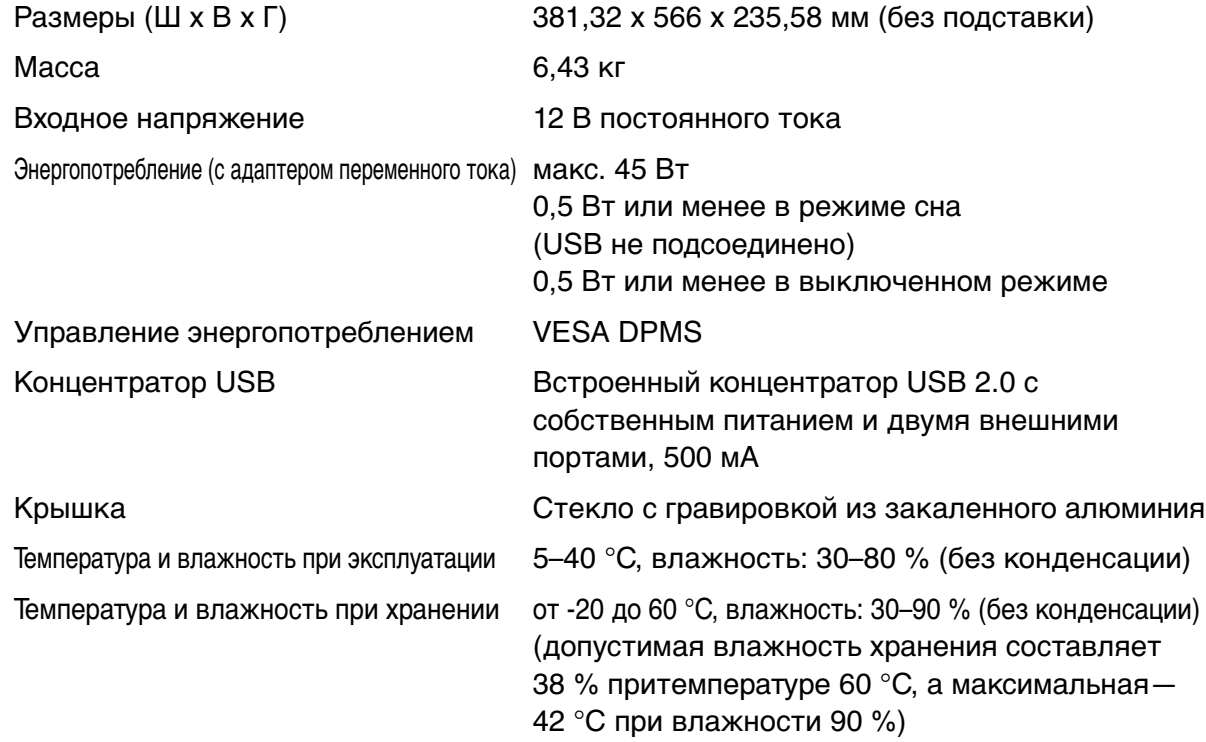

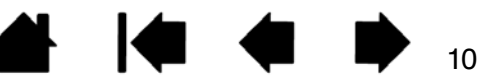

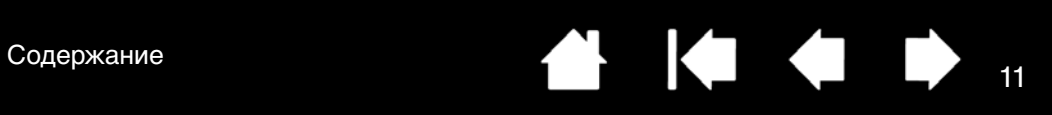

## ДИСПЛЕЙ

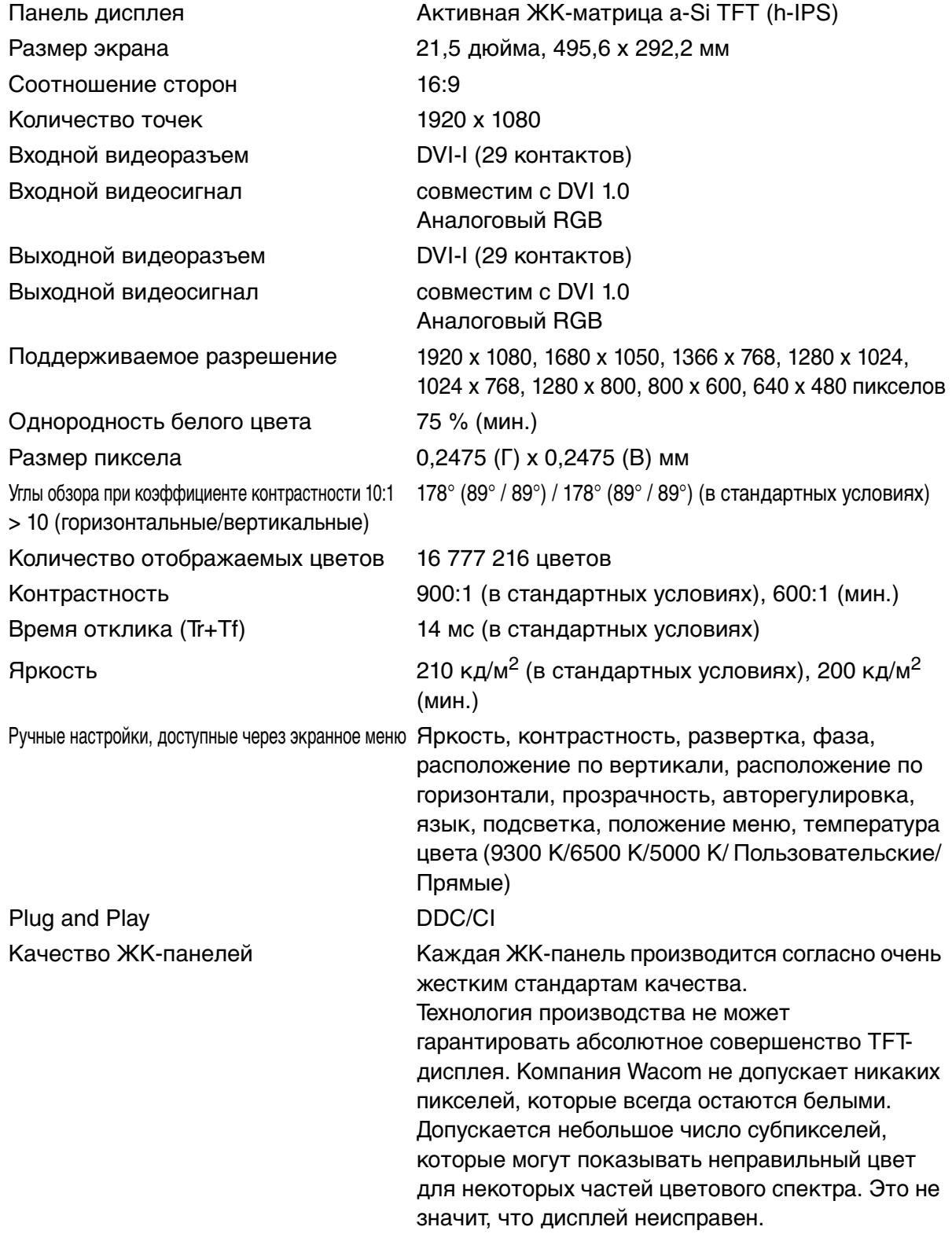

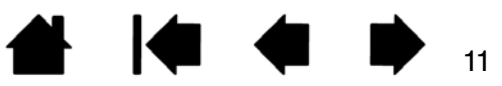

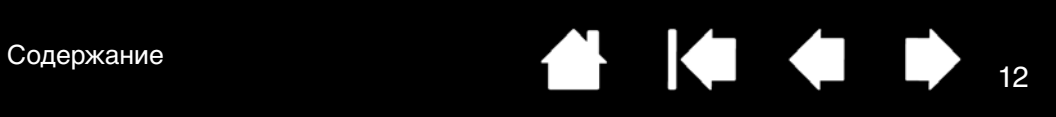

### ПЛАНШЕТ

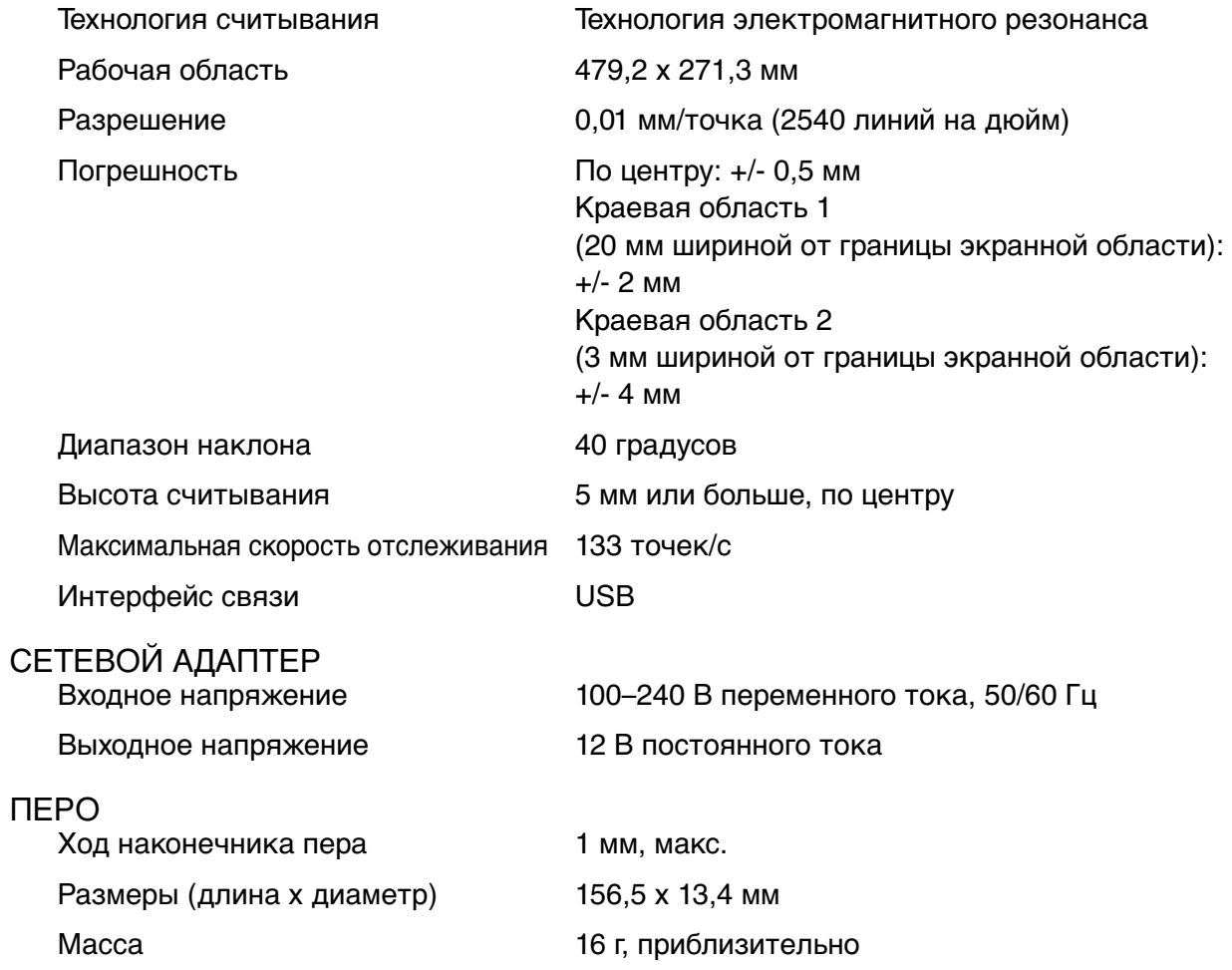

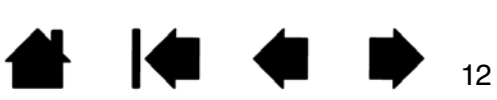

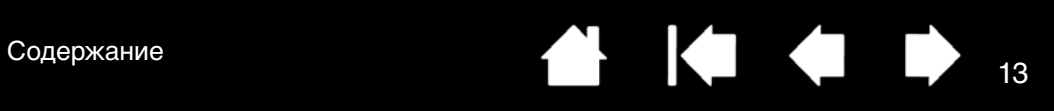

## <span id="page-12-0"></span>DTH-2242

#### ОБЩИЕ ТЕХНИЧЕСКИЕ ХАРАКТЕРИСТИКИ

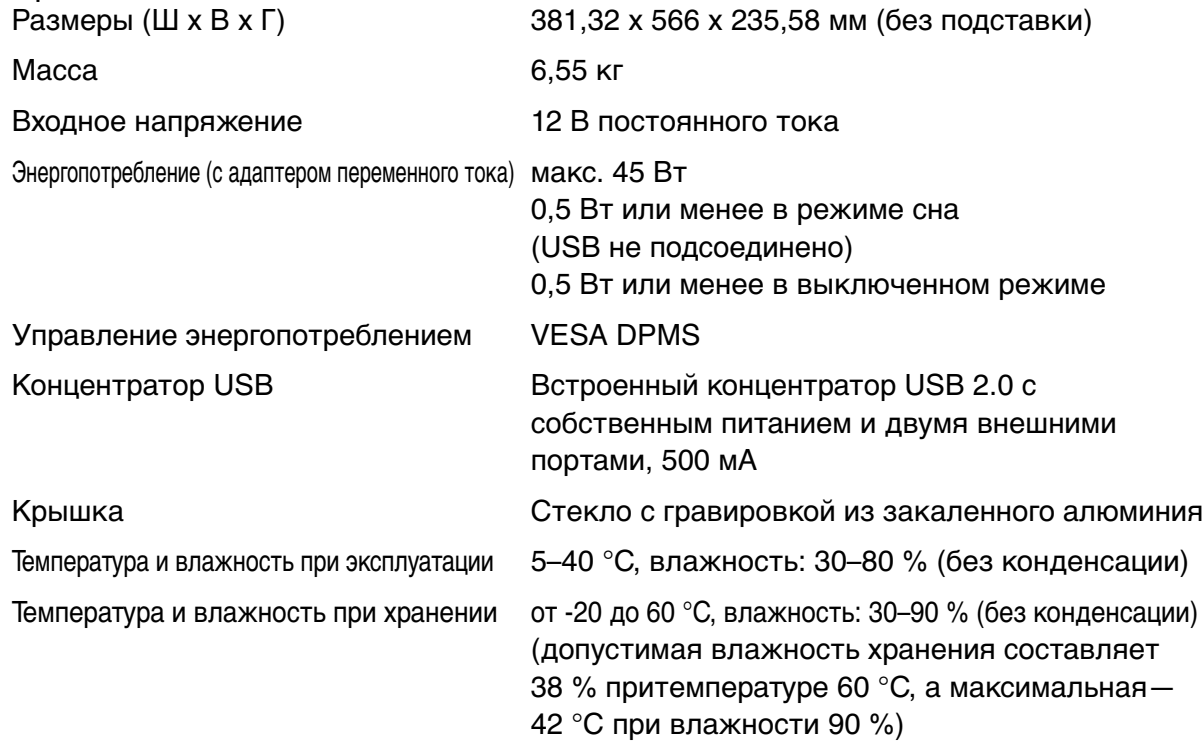

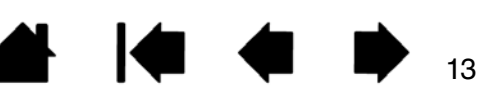

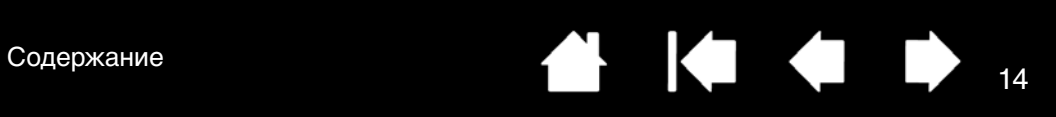

## ДИСПЛЕЙ

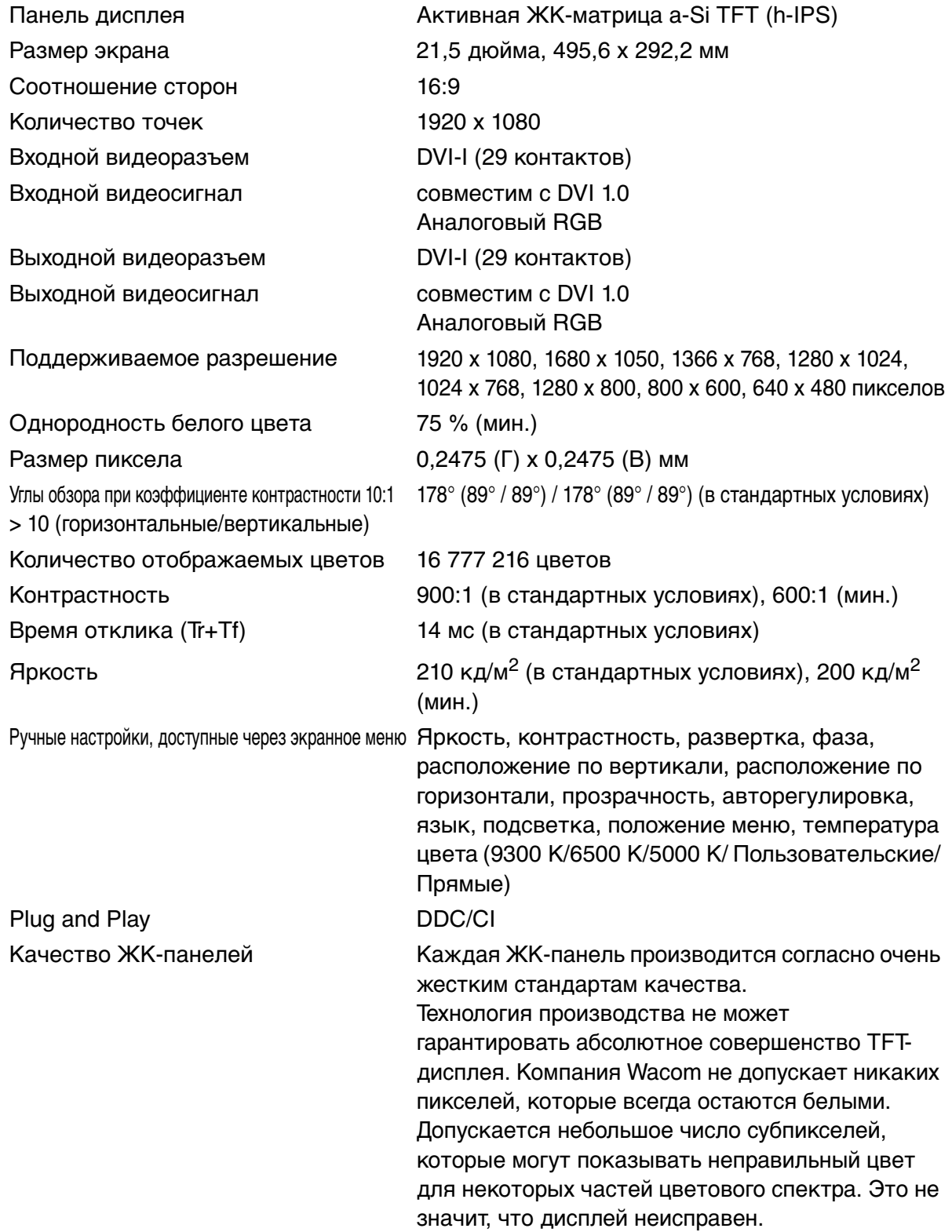

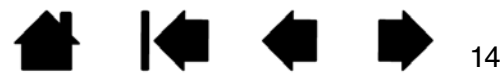

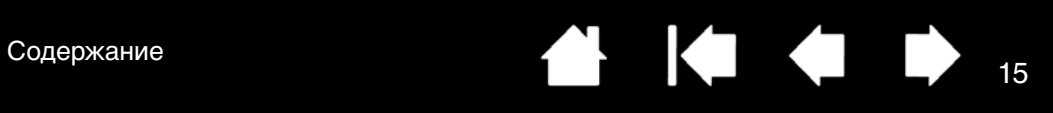

### ПЛАНШЕТ

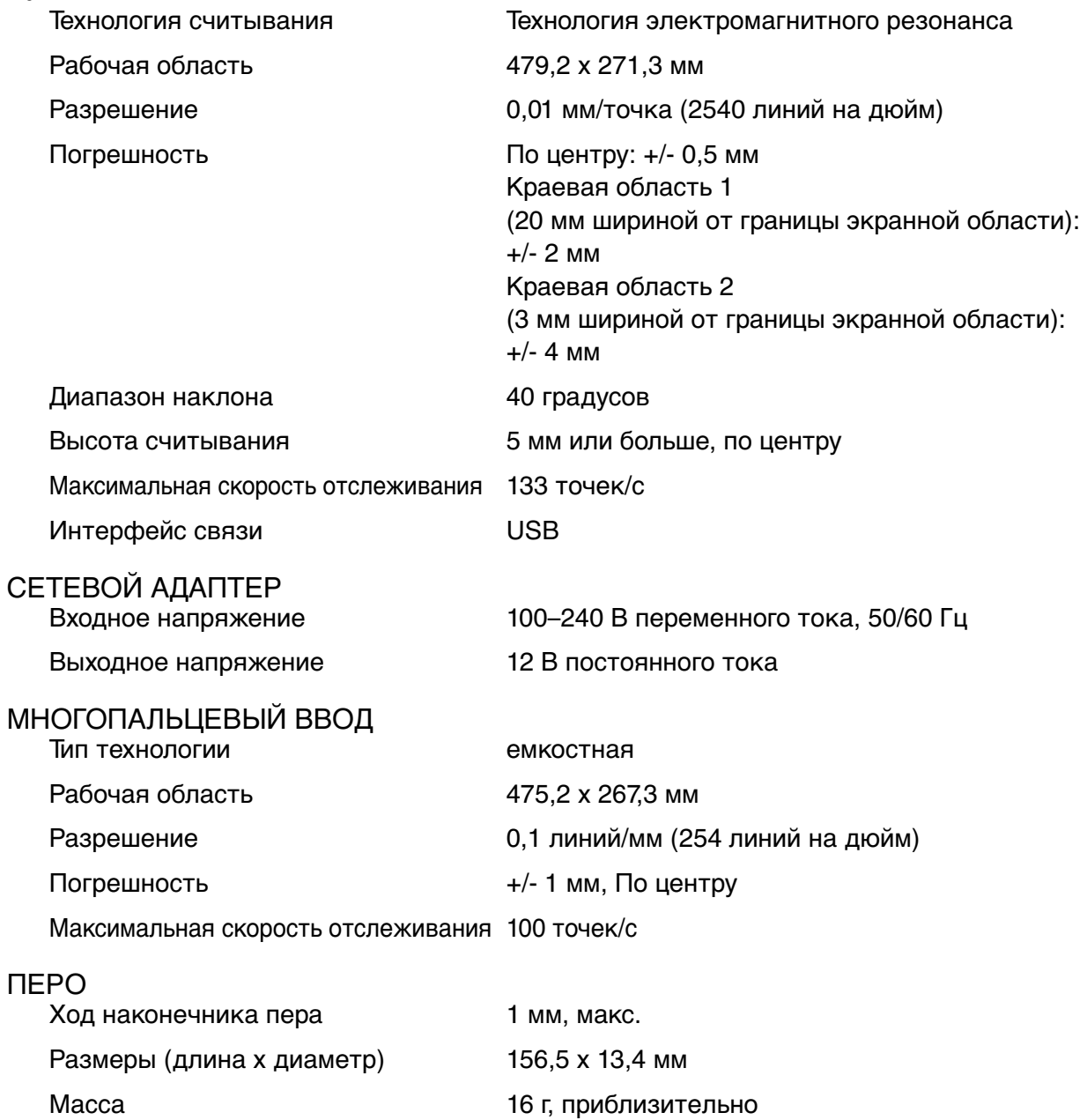

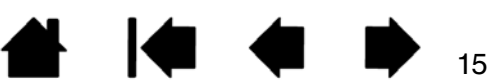

## <span id="page-15-0"></span>СВЕДЕНИЯ ОБ УТИЛИЗАЦИИ И ПЕРЕРАБОТКЕ

## <span id="page-15-1"></span>RoHS EC

Продукты компании Wacom соответствует требованиям Директивы Европейского Союза 2002/95/EC «Ограничение на использование определенных опасных веществ в электрическом и электронном оборудовании» (директива RoHS).

## <span id="page-15-2"></span>ТРЕБОВАНИЯ К УТИЛИЗАЦИИ В СТРАНАХ EC (ДИРЕКТИВА EC ОБ ОТХОДАХ ЭЛ ЕКТРИЧЕСКОГО И ЭЛЕКТРОННОГО ОБОРУДОВАНИЯ)

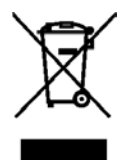

Повторное использование, переработка и восстановление. Вы обязаны сдать это изделие на переработку при замене его на новое или после истечения срока его службы в соответствующий пункт сбора материалов, подлежащих переработке, в вашей стране или регионе. Это может помочь улучшить состояние окружающей среды там, где вы живете, а также свести к минимуму

потенциальное отрицательное воздействие, если опасные вещества, которые могут входить в состав утилизируемых материалов, попадут в окружающую среду в процессе утилизации изделия.

На территории Европейского Союза пользователям запрещается выбрасывать электронное и электрическое оборудование (WEEE) вместе с бытовыми отходами в соответствии с директивой 2002/96/EC Европейского парламента и Совета от 27 января 2003 г. и в соответствии с местным законодательством государств-членов ЕС. Изделия, к которым применим данный закон, помечаются знаком WEEE, приведенным перед текстом данного примечания, кроме тех случаев, когда это невозможно из-за размеров или работы изделия. На изделия компании Wacom распространяется действие Директивы 2002/96/EC, поэтому такие подлежащие утилизации изделия необходимо отдельно собирать и сдавать в соответствующие пункты сбора в стране или регионе.

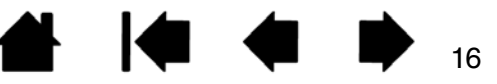

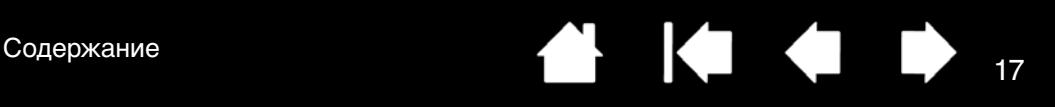

## <span id="page-16-0"></span>ДЕКЛАРАЦИЯ О СООТВЕТСТВИИ

## <span id="page-16-1"></span>ЗАЯВЛЕНИЕ О СООТВЕТСТВИИ CE

Интерактивные перьевые дисплеи DTK-2241/DTH-2242 прошли испытания и признаны соответствующими следующим гармонизированным европейским стандартам:

- EN 50022:2010 Class B
	- EN 61000-3-2:2006/A1:2009/A2:2009
	- EN 61000-3-3:2008
- EN 50024:2010
	- IEC61000-4-2:2008
	- IEC61000-4-3:2010
	- IEC61000-4-4:2011 Ed.2
	- IEC61000-4-5:2005
	- IEC61000-4-6:2008
	- IEC61000-4-8:2009
	- IEC61000-4-11:2004

Основываясь на результатах этих испытаний, компания Wacom заявляет, что вышеупомянутые устройства соответствуют Директиве по ЭМС 2004/108/EC и Директиве по энергопотребляющей продукции 2009/125/EC. Устройство должно быть установлено и использоваться в строгом соответствии с указаниями, приведенными в данном руководстве.

В случае внесения в этот продукт любых изменений или модификаций, на которые не было получено специальное разрешение от компании Wacom, декларация теряет свою силу.

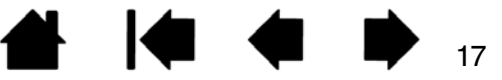

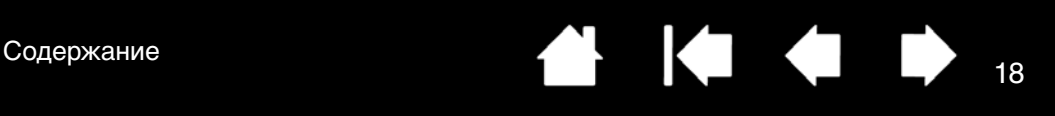

## <span id="page-17-0"></span>ЛИЦЕНЗИЯ И ГАРАНТИИ

#### <span id="page-17-1"></span>ЛИЦЕНЗИОННОЕ СОГЛАШЕНИЕ С КОНЕЧНЫМ ПОЛЬЗОВАТЕЛЕМ ПРОГРАММНОЕ ОБЕСПЕЧЕНИЕ ДРАЙВЕРА ПЛАНШЕТА

Настоящее Лицензионное соглашение с конечным пользователем («Соглашение») заключено между Вами (физическое лицо, устанавливающее Программу или любое юридическое лицо, от имени которого действует такое физическое лицо) («Вы» или «Ваш») и «Wacom Co. Ltd», 2-510-1 Тойонодай, Казо-Ши, Саитама 349-1148, Япония («Wacom»).

НЕОБХОДИМО, ЧТОБЫ ВЫ ТЩАТЕЛЬНО ПРОЧЛИ И ПОНЯЛИ НАСТОЯЩЕЕ СОГЛАШЕНИЕ. НАЖИМАЯ НА КНОПКУ «Я ПРИНИМАЮ», ИЛИ ИСПОЛЬЗУЯ, ИЛИ УСТАНАВЛИВАЯ ПРОГРАММНОЕ ОБЕСПЕЧЕНИЕ, ВЫ СОГЛАШАЕТЕСЬ СОБЛЮДАТЬ УСЛОВИЯ НАСТОЯЩЕГО СОГЛАШЕНИЯ. ЕСЛИ ВЫ НЕ СОГЛАШАЕТЕСЬ СО ВСЕМИ УСЛОВИЯМИ НАСТОЯЩЕГО СОГЛАШЕНИЯ И НЕ СОГЛАШАЕТЕСЬ ВЫПОЛНЯТЬ ОБЯЗАТЕЛЬСТВА СОГЛАСНО СОГЛАШЕНИЮ, НАЖМИТЕ НА КНОПКУ «Я НЕ ПРИНИМАЮ». ЕСЛИ ВЫ НЕ ПРИНИМАЕТЕ СОГЛАШЕНИЕ, ВЫ НЕ БУДЕТЕ ИМЕТЬ ПРАВО ИСПОЛЬЗОВАТЬ ИЛИ ИМЕТЬ ДОСТУП К ПРОГРАММНОМУ ОБЕСПЕЧЕНИЮ.

#### 1. ОПРЕДЕЛЕНИЯ

- 1.1 «Документация» означает руководство пользователя для установки и использования Программного обеспечения.
- 1.2 «Продукт» означает техническое обеспечение планшета Wacom, с которым поставляется Программное обеспечение.
- 1.3 «Программное обеспечение» означает программное обеспечение драйвера планшета и Документация, предоставленная Вам с Продуктом, и любые обновления, предоставляемые Wacom согласно настоящему Соглашению.

#### 2. ЛИЦЕНЗИЯ НА ИСПОЛЬЗОВАНИЕ ПАКЕТА ПРОГРАММ

2.1 Ограниченная лицензия.

Согласно условиям настоящего Соглашения Wacom настоящим предоставляет Вам ограниченную, неисключительную лицензию на: (a) использование и установку единственной копии Программного обеспечения только в машиночитаемом виде, на одном компьютере или схожем устройстве, исключительно вместе с Продуктом; (b) использование Документации, предоставленной с Программным обеспечением в поддержку Вашего авторизованного использования Программного обеспечения; и (c) для создания резервной копии Программного обеспечения, используемого только для цели резервного копирования, при условии, что торговая марка, авторское право и иные имущественные и ограниченные права, примечания, легенда и символы, включенные в оригинальную версию Программного обеспечения, воспроизводятся на такой резервной копии.

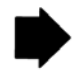

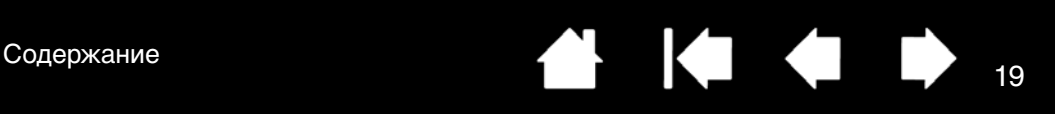

#### 2.2 Ограничения.

Вы не сможете делать копии или использовать Программное обеспечение (включая Документацию), если иное не разрешено согласно настоящему Соглашению, или для взыскания проблемной задолженности, проверки программных ошибок и для создания резервных копий. Вы не можете изменять, переводить, распространять, создавать производные работы на основании Программного обеспечения, закладывать, повторно лицензировать, сублицензировать, ссужать, арендовать Программное обеспечение для обучения, коммерческого разделения времени или бюро обслуживания третьих лиц. Вы не сможете и любой третьей стороне запрещено декомпилировать, дизассемблировать или детранслировать Программное обеспечение, или предпринимать попытки для определения исходного кода, алгоритмов, методов или способов, используемых или внедренных в Программное обеспечение, за исключением, если иное не предусмотрено согласно применимому праву, несмотря на данное ограничение. Вы не сможете использовать Программное обеспечение как автономную программу или в сочетании с продуктами третьей стороны, а только в сочетании с Продуктом. Вы не сможете убирать или изменять торговую марку, авторское право или имущественные и ограниченные права, примечания, легенды и символы, предусмотренные в Программном обеспечении.

2.3 Отсутствие уступок; Единовременная передача.

Вы не сможете передавать, поручать или делегировать свои права или обязательства согласно настоящему Соглашению в силу действия закона или на иных основаниях без предварительного письменного согласия Wacom, в котором не может быть необоснованно отказано. Однако Вы можете совершить единовременную передачу всех Ваших прав согласно настоящему Соглашению другой стороне в связи с передачей Продукта, если были соблюдены следующие условия: (a) передача включает все компоненты и части Продукта, все печатные материалы, любые гарантии, применимые к Продукту и все Ваши права и обязательства в соответствии с настоящим Соглашением, (b) Вы не сохраняете копии Программного обеспечения на любом носителе или компьютере, и (c) сторона, получающая Программное обеспечение, прочла, понимает и соглашается принять условия настоящего Соглашения. Любая передача или делегирование Ваших прав или обязательств в соответствии с настоящим Соглашением в нарушение данного параграфа теряет силу и перестает быть действительной.

2.4 Право собственности.

Wacom и его лицензиары сохраняют за собой все права, права собственности и право участия в Программном обеспечении, включая патенты, авторские права, торговые марки, коммерческую тайну и иные права интеллектуальной собственности или производственные права на Программное обеспечение, и любые усовершенствования, обновления и производные работы. Wacom сохраняет за собой права и привилегии на Программное обеспечение. Вы не приобретаете иные права, явные или предполагаемые, в Программном обеспечении, за исключением тех прав, что явным образом предоставляются согласно настоящему Соглашению.

2.5 Не оказание содействия.

Wacom не обязана осуществлять и оказывать техническое содействие, обслуживание, обновление, изменение или внедрять новые версии согласно настоящему Соглашению.

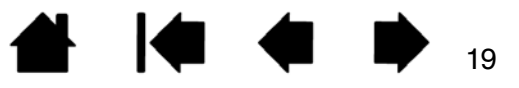

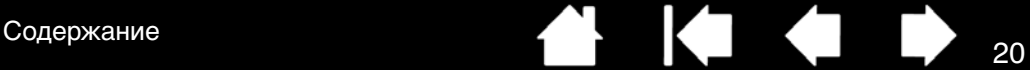

20

#### 3. ГАРАНТИИ И ЗАЩИТА ПРАВ

#### 3.1 Ограниченные гарантии.

Wacom гарантирует, что Программное обеспечение при использовании в соответствии с Документацией и условиями настоящего Соглашения будет работать в соответствии с Документацией в течение двух (2) лет с даты первой установки и активизации Программного обеспечения («Гарантийный период»).В случае, когда Программное обеспечение не соответствует вышеупомянутой гарантии в течение Гарантийного периода, Wacom устраняет неисправность, наладив или заменив Программное обеспечение, не взимая дополнительную плату. Если наладка или замена Программного обеспечения невозможна или непропорциональна, либо ее невозможно завершить в течение определенного времени, либо в случае неудобства, Вы имеете право потребовать снижения стоимости или аннулирования настоящего Соглашения. Программное обеспечение неустойчиво к ошибкам и не создано, не разрешено или предназначено для использования в отношении объектов высокой степени риска. Устная или письменная информация или сообщение, представленное Wacom, его агентами или дистрибьюторами или розничными продавцами Продукта, не подразумевают любую гарантию и не увеличивают объем гарантийных обязательств, предусмотренных Wacom в соответствии с настоящим Соглашением. В Настоящем параграфе указана ответственность и обязательства Wacom и Ваши исключительные права на компенсацию в случае, если Программное обеспечение не соответствует вышеупомянутой гарантии. Wacom не гарантирует, что: (a) Программное обеспечение соответствует Вашим требованиям, (b) Программное обеспечение соответствует или функционирует на Вашем компьютере или ином устройстве, на котором Вы установили его, или (c) ошибки в Программном обеспечении будут исправлены или работа Программного обеспечения будет прервана или безошибочна. Настоящее Соглашение не подразумевает гарантии от Wacom на аппаратное обеспечение Продукта, соответствующее стандартной гарантии Wacom на аппаратное обеспечение (при наличии), применимое в данном отношении. Wacom не имеет гарантийных обязательств в соответствии с параграфом, если такое несоблюдение стало результатом несанкционированного использования Программного обеспечения, неправильного использования, нарушения установленных режимов, изменения, пренебрежения или случайного повреждения Программного обеспечения или наладки или изменения Программного обеспечения, осуществленного не Wacom. Замена или наладка Программного обеспечения не продлевает гарантийный период.

3.2 Ограничение ответственности.

За исключением договорных гарантий, представленных в настоящем Соглашении, WACOM НЕ ПРЕДОСТАВЛЯЕТ, И НАСТОЯЩИМ ОТКАЗЫВАЕТСЯ ОТ ВСЕХ ДРУГИХ ЗАВЕРЕНИЙ И ГАРАНТИЙ ЛЮБОГО РОДА В ОТНОШЕНИИ ПРОГРАММНОГО ОБЕСПЕЧЕНИЯ. В ПОЛНОМ ОБЪЕМЕ И В СООТВЕТСТВИИ С ДЕЙСТВУЮЩИМ ЗАКОНОДАТЕЛЬСТВОМ, WACOM БЕЗОГОВОРОЧНО ОТКАЗЫВАЕТСЯ ОТ ВСЕХ ГАРАНТИЙ ЛЮБОГО РОДА, ПРЯМЫХ ИЛИ КОСВЕННЫХ, В ОТНОШЕНИИ ПРОГРАММНОГО ОБЕСПЕЧЕНИЯ, ВКЛЮЧАЯ ГАРАНТИИ ГОДНОСТИ ДЛЯ ПРОДАЖИ, СООТВЕТСТВИЯ ОПРЕДЕЛЕННЫМ ТРЕБОВАНИЯМ ПО СФЕРЕ ПРИМЕНЕНИЯ, УДОВЛЕТВОРИТЕЛЬНОГО КАЧЕСТВА, ТОЧНОСТИ, ПРАВ И НЕНАРУШЕНИЯ ПРАВ ИНТЕЛЛЕКТУАЛЬНОЙ СОБСТВЕННОСТИ, И ЛЮБЫЕ ГАРАНТИИ, КОТОРЫЕ МОГУТ ВОЗНИКНУТЬ В ПРОЦЕССЕ ОСУЩЕСТВЛЕНИЯ ОБЯЗАТЕЛЬСТВ, ПРАКТИКИ ВЕДЕНИЯ ДЕЛОВЫХ ОПЕРАЦИЙ ИЛИ ТОРГОВЫХ ОБЫКНОВЕНИЙ. ЕСЛИ ВЫ ЯВЛЯЕТЕСЬ ПОТРЕБИТЕЛЕМ (ПОЛЬЗОВАТЕЛЕМ ПРОГРАММНОГО ОБЕСПЕЧЕНИЯ) ДЛЯ ЛИЧНЫХ И НЕ ДЛЯ КОММЕРЧЕСКИХ ЦЕЛЕЙ, ТОРГОВЫХ ИЛИ ПРОФЕССИОНАЛЬНЫХ ЦЕЛЕЙ, СЛЕДУЮЩИЕ ОГРАНИЧЕНИЯ МОГУТ НЕ ПРИМЕНЯТЬСЯ В ВАШЕМ ОТНОШЕНИИ НА ОСНОВАНИИ ДЕЙСТВУЮЩЕГО ЗАКОНОДАТЕЛЬСТВА ЮРИСДИКЦИИ, КОТОРАЯ РАСПРОСТРАНЯЕТСЯ НА ВАШ ЗОНУ ПРОЖИВАНИЯ.

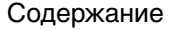

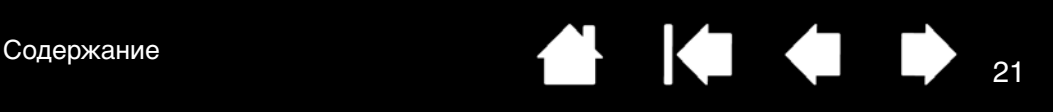

### 4. РАСТОРЖЕНИЕ

Настоящее Соглашение остается в силе до его расторжения. Помимо этого Ваши права и лицензии в отношении настоящего Соглашения автоматически аннулируются и теряют силу, без какого бы то ни было уведомления или действий со стороны Wacom, в случае если Вы не соблюдаете любые условия настоящего Соглашения. После истечения срока действия настоящего Соглашения, Вы прекращаете пользование всем Программным обеспечением и обязуетесь навсегда удалить без права восстановления Программное обеспечение (включая Вашу резервную копию и всю Документацию) с Вашего компьютера или подобных устройств, на которых оно установлено. При расторжении настоящего Соглашения, Разделы 1, 2.2, 2.4, 3.2, 4 и 5 сохраняют силу.

#### 5. ОБЩИЕ УСЛОВИЯ

5.1 Законодательство.

Настоящее Соглашение и все вопросы, возникающие из или в отношении настоящего Соглашения, регулируются международным законодательством Японии без приведения в действие правил выбора правовых норм. Настоящее Соглашение не регулируется Конвенцией ООН о договорах международной купли-продажи товаров, применение положений которой безоговорочно исключается. В случае возникновения каких бы то ни было разногласий, требований или споров между сторонами в отношении настоящего Соглашения, такие разногласия, требования или споры могут рассматриваться исключительно в Окружном Суде Токио, в Японии, и Wacom и Вы настоящим безоговорочно подчиняетесь юрисдикции и правилам таких судов.

5.2 Ограничение ответственности.

Ни при каких обстоятельствах ни одна из сторон не несет ответственность за любые косвенные, несущественные, фактические, случайные или штрафные убытки, или убытки от потери прибыли, доходов, предприятия, накоплений, информации, пользовании или стоимости предоставления замен, понесенные любой стороной или любой третьей стороной, на практике, по контракту или вследствие правонарушения, даже если вторая сторона была предупреждена о возможности возникновения таких убытков или если такие убытки предвидимы. Ни при каких обстоятельствах мера ответственности Wacom в отношении убытков по настоящему Соглашению не превышает суммы, действительно выплаченные Вами за Товар. Стороны признают, что ограничение ответственности в настоящем Разделе 5.2 и в других положениях настоящего Соглашения и распределение риска по настоящему Соглашению представляют собой существенный элемент договоренности между сторонами, без которого Wacom не заключил бы настоящее Соглашение. Формирование цены на товар Wacom отражает это распределение риска и ограничение ответственности, указанной в настоящем Соглашении. Невзирая на вышеизложенное, ни одно их положений настоящего Соглашения не ограничивает ответственность Wacom в отношении Вас в случае: (i) смерти или несчастного случая, возникающих по причине неосторожности Wacom или его сотрудников или агентов; или (ii) любого мошеннического действия или бездействия Wacom или его сотрудников или агентов; или (iii) в случае любого умышленного действия или упущения, допущенных по грубой небрежности со стороны Wacom.

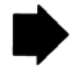

5.3 Делимость положений соглашения.

Если любое положение настоящего Соглашения признается незаконным, недействительным или иным образом не имеющим законной силы, такое положение должно обеспечиваться правовой санкцией по мере возможности в соответствии с установленными намерениями сторон, или, при невозможности такого обеспечения правовой санкцией, считается отделенным и удаленным из настоящего Соглашения, в то время как остальные положения настоящего Соглашения остаются в полной юридической силе.

5.4 Соответствие Законам.

Вы обязуетесь полностью соблюдать все соответствующие законы и положения, включая законы в отношении экспорта и местные законы страны или региона, в котором Вы проживаете или используете Программное обеспечение. Не ограничивая общий смысл вышесказанного, Вы и Ваши представители обязуются не экспортировать, не направлять и не передавать Программное обеспечение, или любой прямой товар по настоящему Соглашению, в любое место назначения, любому лицу или предприятию, не утвержденному или запрещенному соответствующим законодательством.

5.5 Полнота Соглашения; Общие положения.

Настоящее Соглашение представляет собой полноту соглашения между сторонами и заменяет собой все предшествующие или текущие соглашения или утверждения, письменного или устного характера, в отношении предмета настоящего Соглашения. Настоящее Соглашение не представляет собой и не интерпретируется как соглашение, создающее любое партнерство, совместное предприятие, отношения наниматель-работник, агентство или отношения правообладатель- пользователь прав между Вами и Wacom. Любой заголовок, сопроводительная надпись или название раздела настоящего Соглашения включено в настоящее Соглашение исключительно для удобства, и никоим образом не определяет и не объясняет ни один раздел или положение настоящего Соглашения. Отказ любой стороной от любого нарушения обязательств или нарушение настоящего Соглашения может осуществляться только в письменном виде и не представляет собой отказ от любого другого или последующего невыполнения обязательств или нарушения.

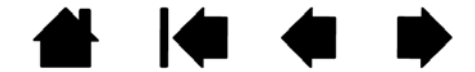

22

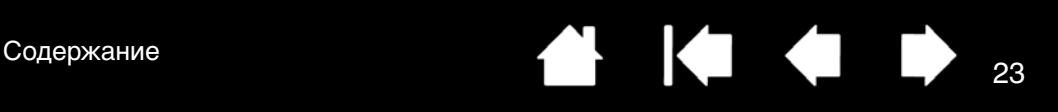

### <span id="page-22-0"></span>ОГРАНИЧЕННАЯ ГАРАНТИЯ (EВРОПА, AФРИКА И БЛИЖНИЙ BОСТОК)

Фирма «Wacom» гарантирует Вам как первому покупателю (в дальнейшем именуемому «Вы» или "клиент») отсутствие дефектов материала и исполнения аппаратной части продукта в течение гарантийного периода ТРИ (3) ГОДА, что на момент покупки продукт ещё не был в эксплуатации. Гарантия не распространяется на дефекты изнашивающихся частей (например, наконечники ручек, поверхность планшетов или аккумуляторы) вследствие нормального износа и эксплуатации. Фирма «Wacom» дополнительно гарантирует, что в течение ШЕСТИ (6) МЕСЯЦЕВ со дня покупки поставленные вместе с продуктом носители данных не будут иметь дефектов материала и изготовления при условии их обычной эксплуатации.

Если в течение гарантийного периода продукт, за исключением программного обеспечения, окажется дефектным, то его следует немедленно вернуть торговой организации в оригинальной упаковке, указав свою фамилию, адрес и номер телефона с приложением описания дефекта и копии оригинального счёта. Ответственность за возможную утерю или повреждение продукта в процессе его транспортировки при возврате несёт клиент.

В рамках настоящей гарантии фирма «Wacom» обязуется по собственному усмотрению отремонтировать или заменить продукт или его дефектную часть при условии возврата продукта в течение гарантийного периода. Все иные претензии к фирме исключаются.

Фирма «Wacom» не обязана ремонтировать или заменять продукт, если (a) его дефект является следствием аварии, несчастного случая, ненадлежащего пользования, небрежности, внесения изменения в конструкцию или ремонта, или (b) продукт эксплуатировался или хранился с нарушением инструкций фирмы «Wacom», или (c) повреждение продукта объясняется нормальным износом, или (d) нанесённый фирмой «WACOM» серийный номер продукта уничтожен или не читается.

Любые описания, чертежи, спецификации, образцы, модели, извещения или иные изданные в связи с продажей продукта материалы не могут восприниматься как гарантия того, что продукт отвечает требованиям клиента.

Настоящая гарантия не заменяет собой предусмотренные законом права клиента на гарантийные услуги. Вы можете предъявить претензии в связи с дефектом продукта, исходя из Ваших законных прав.

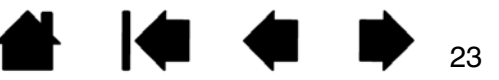

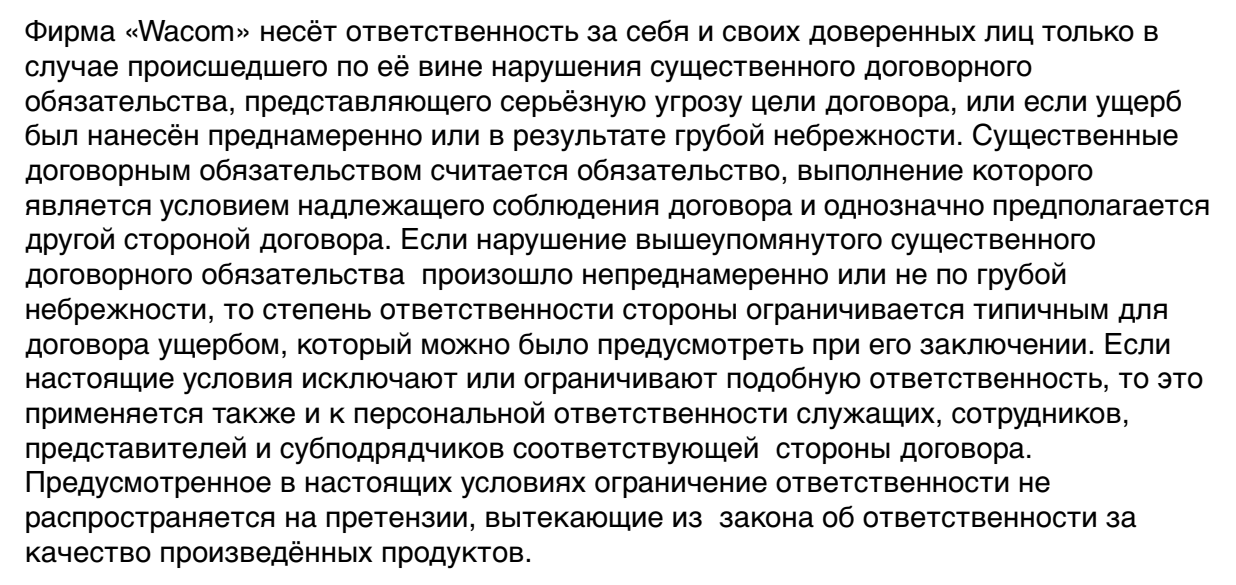

Если проверка предъявленной в рамках настоящей гарантии претензии покажет, что она выходит за рамки допустимого временного периода или объёма гарантии, или что продукт не имеет дефекта, то клиент покроет все расходы фирмы «WACOM» в связи с проверкой и ремонтом продукта.

Настоящая ограниченная гарантия действует в том случае, если зарегистрированный офис клиента находится в ЕС, Исландии, Норвегии, Джерси, Швейцарии, России, на Украине, в Румынии, Болгарии, Хорватии, Сербии, Тунисе, Турции, Сирии, Ливане, Иордании, Израиле, Египте, Объединённых Арабских Эмиратах, Иране или Южно-Африканской Республике.

К настоящей гарантии применяется право Федеративной Республики Германии. Применение Конвенции ООН о контрактах международной продажи товаров не допускается. Исключительным местом арбитража при решении всех споров в связи с настоящим договором и оформлением, реализацией и прекращением договорныхх отношений между сторонами является город Крефельд, Германия, при условии, что клиент является торговцем, юридическим лицом или субъектом публичного права. Настоящее соглашение о юрисдикции распространяется также на клиентов, общее место юрисдикции которых не расположено в Германии. Настоящее соглашение о юрисдикции не применяется в том случае, если для конкретного случая законом предусмотрено другое исключительное место арбитража. Фирма «WACOM» имеет также право подать исковое заявление в отношении клиента по месту расположения фирмы клиента.

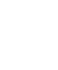

24

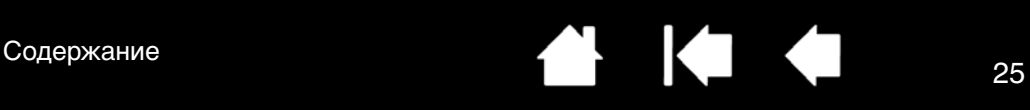

Если отдельные положения настоящей ограниченной гарантии являются или станут недействительными, то это не коснётся всех прочих её положений. В этом случае недействительное положение должно быть заменено новым, действительным положением, по своему смыслу максимально соответствующим прежнему положению. Со всеми вопросами касательно настоящего соглашения и иными вопросами просим Вас обращаться к фирме WACOM в письменной форме по следующему адресу:

WACOM Europe GmbH

Europark Fichtenhain A9

47807 Krefeld

Германия

© 2013 Wacom Ко., Лтд. Все права защищены

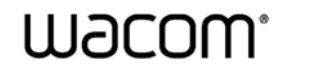

[Содержание](#page-2-0)

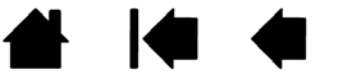

25